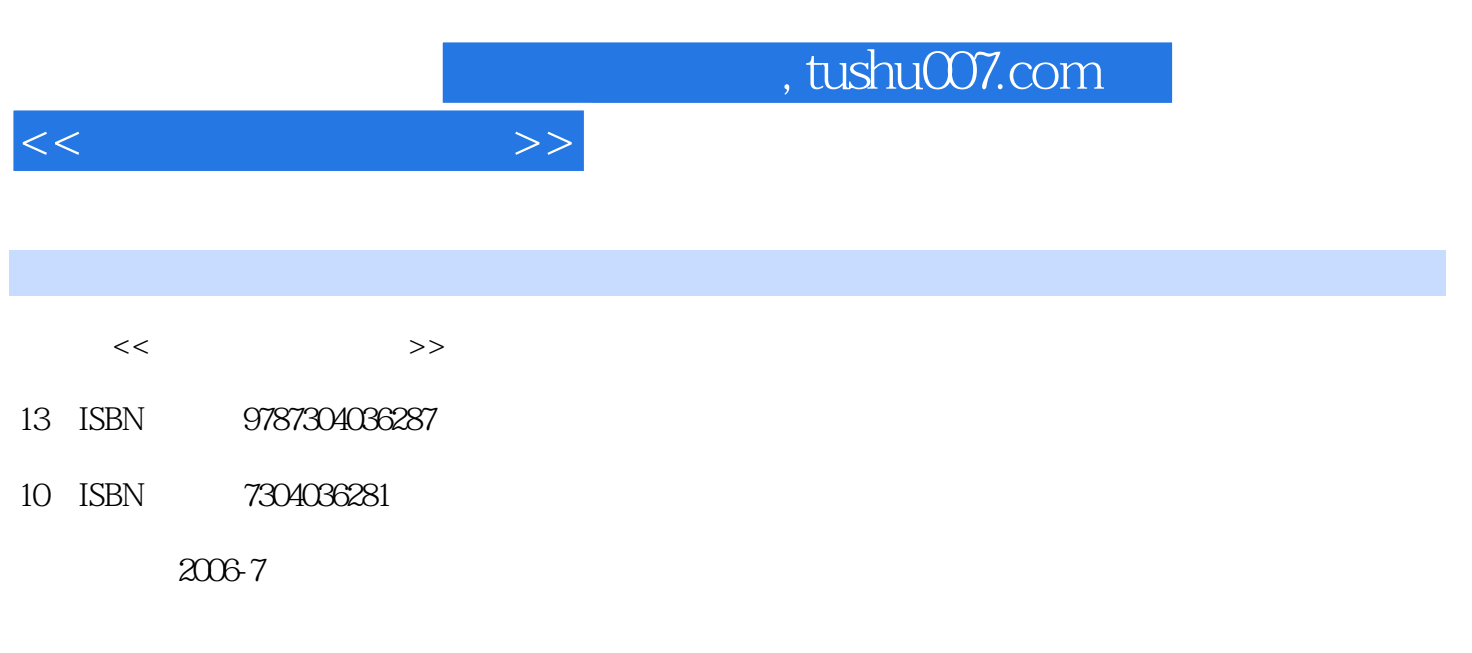

页数:250

PDF

更多资源请访问:http://www.tushu007.com

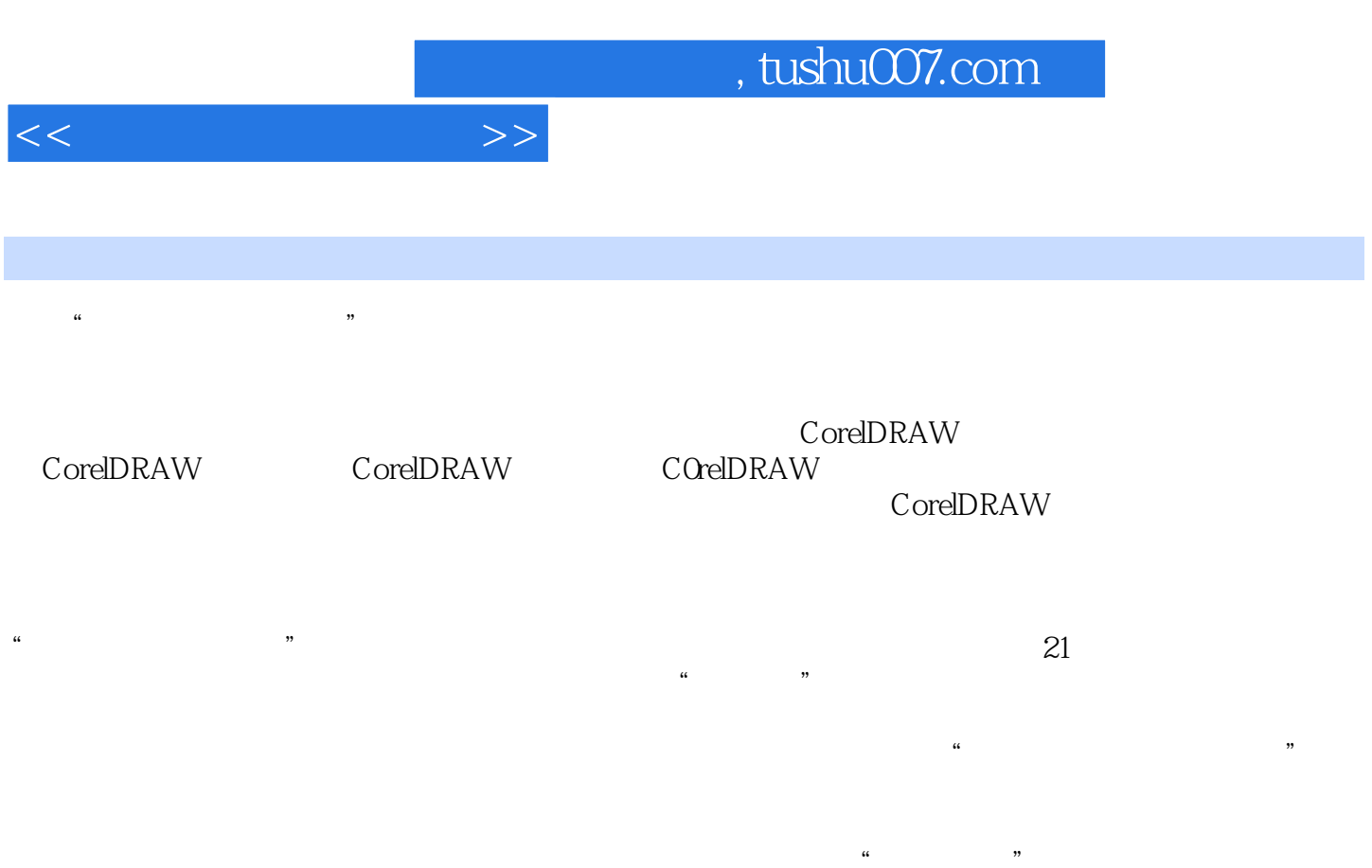

2006 5

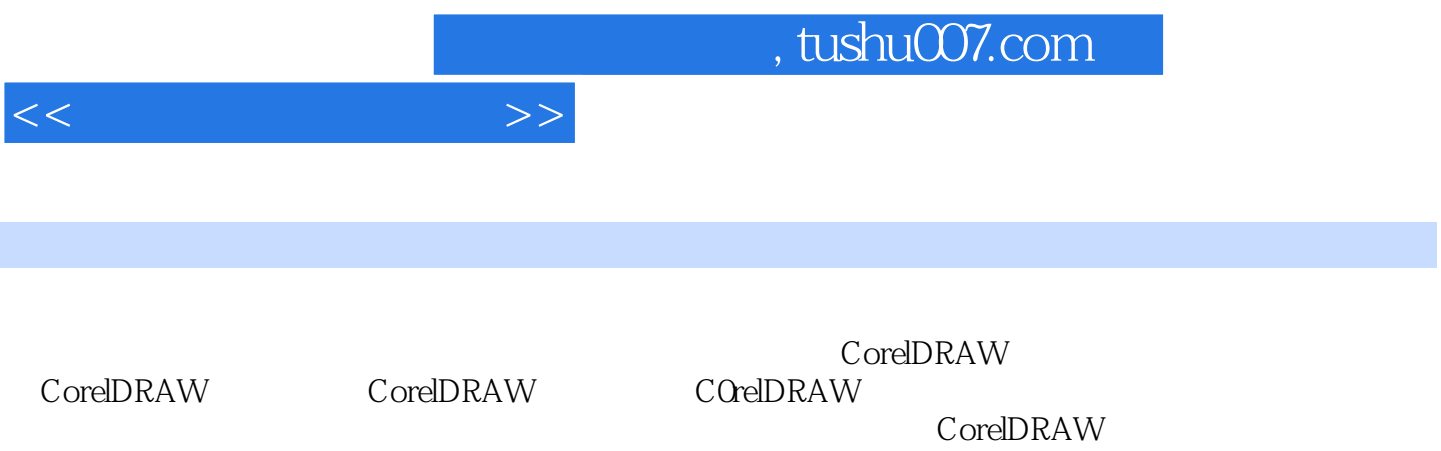

 $\blacksquare$ , tushu007.com

<<数字图形创意设计>>

 $1$  $1$  $1.1$  $1.2$  $1.3$  ( ) 2 CorelD AW 2.1 CorelDRAW12 22 23  $24$ 31" CorelDRAW  $31^{\circ}$  "<br>32" "  $32^\circ$  "<br>33"  $33^\circ$  "  $34^{\circ}$  "  $35 \degree$  "  $36''$  "  $37^{\circ}$  "  $38^\circ$  "<br>30" "  $39"$ 4 CorelDRAW 4.1 42 43 44 45 46 4.7 48 49 4.10 4.11  $2<sup>8</sup>$  $5<sup>5</sup>$ 5.1 CG  $5.2$  $53$  第6章 数字图形的造型手段 6.1 6.2  $7$ 7.1  $7.2$ 3 CorelDRAw 第8章 数字图形绘制功能练习

## $,$  tushu007.com

<<数字图形创意设计>>

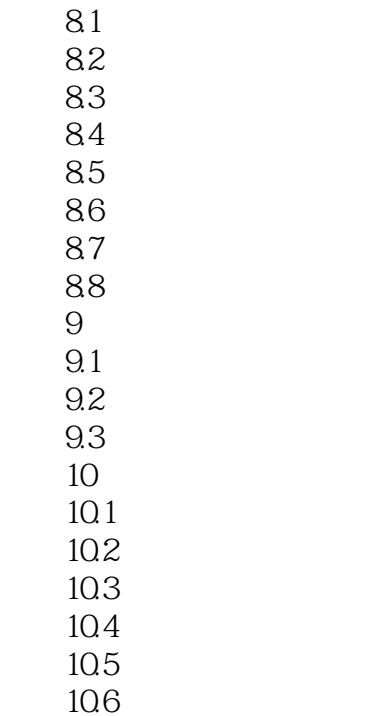

10.7

## $,$  tushu007.com

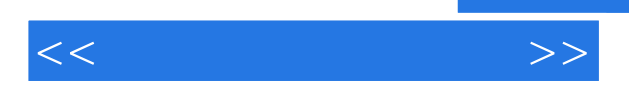

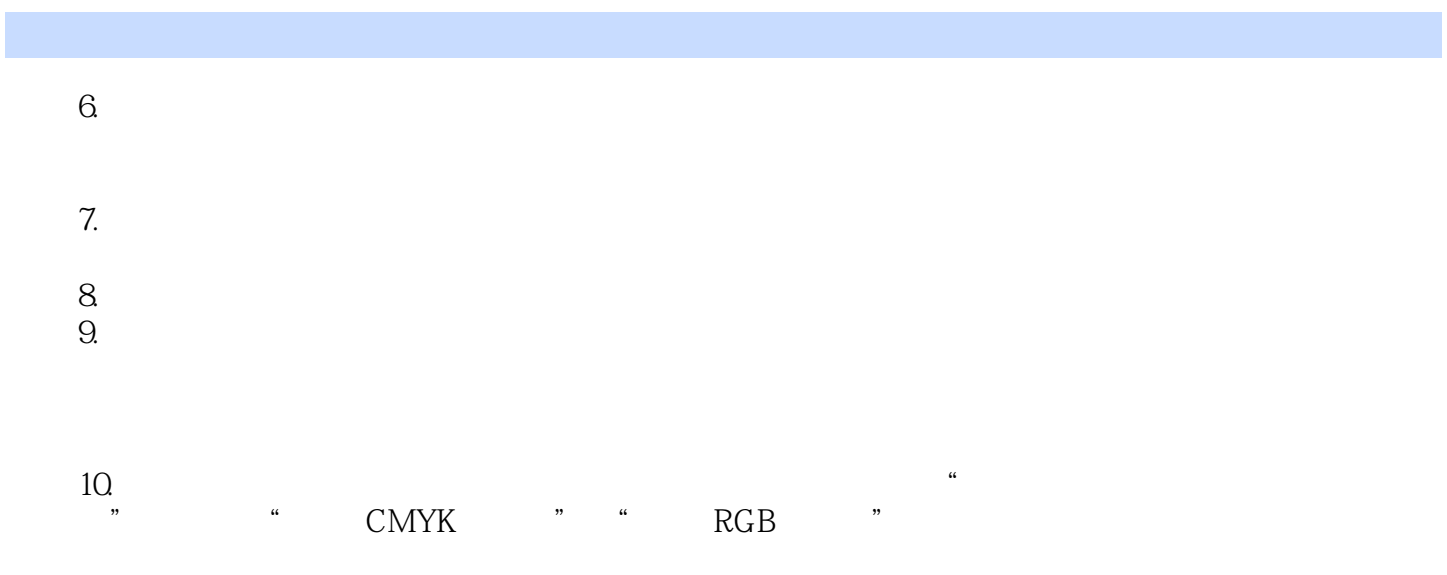

 $11.$ 

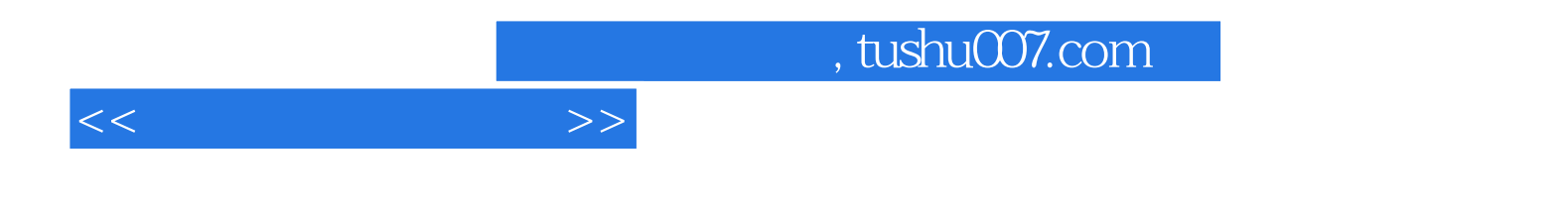

本站所提供下载的PDF图书仅提供预览和简介,请支持正版图书。

更多资源请访问:http://www.tushu007.com